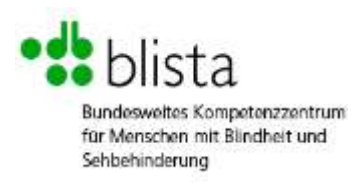

Deutsche Blindenstudienanstalt e.V. (blista) Am Schlag 2 - 12 35037 Marburg Telefon: 06421 6060 E-Mail: [info@blista.de](mailto:info@blista.de) Web: [www.blista.de](http://www.blista.de/)

# **Prüfbericht**

zum BITV/EN 301 549-Test

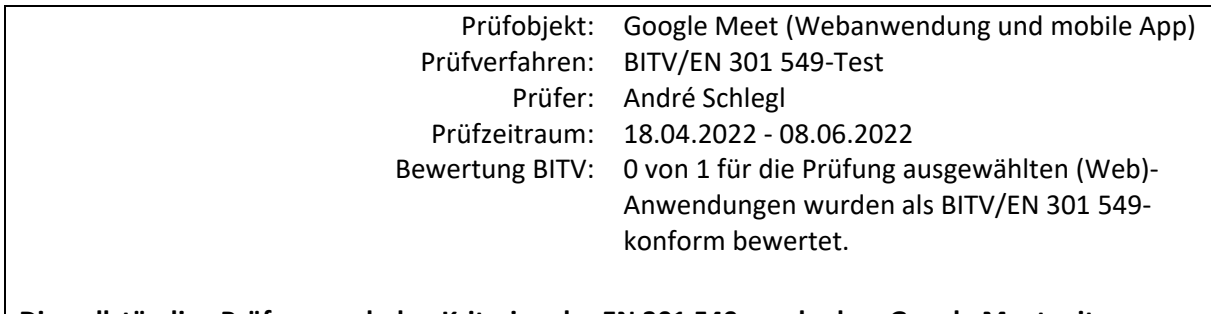

**Die vollständige Prüfung nach den Kriterien der EN 301 549 ergab, dass Google Meet mit, zwar wenigen aber gewichtigen, Einschränkungen relativ barrierearm, jedoch nicht vollständig barrierefrei ist. Hierbei bietet die mobile App im Gegensatz zur Webanwendung eine ähnlich barrierearme Zugänglichkeit. Ein ausführliches Fazit befindet sich am Ende dieses Prüfberichtes.**

Dieser Prüfbericht wurde erstellt am: **10.06.2022**

Vereinbart wurde:

• Die Prüfung der gesamten Webbrowsergestützten Webanwendung "Google Meet" sowie der App unter Android als auch iOS-Basis mit sämtlichen Unterfunktionen. Alle Funktionen der Webanwendung lassen sich ohne Betreten einer neuen oder untergeordneten Seite verwenden. Ähnliches gilt für die Google-Meet App. Die Kombination aus mobiler App und der Webanwendung wird als ein kompletter Prüfgegenstand gesehen.

# **Prüfverfahren**

Grundlage für den BITV-Test ist die Barrierefreie-Informationstechnik-Verordnung (BITV 2.0) vom 21. Mai 2019. Der Test bezieht also die neuen Anforderungen der WCAG 2.1 mit ein. Der WCAG-Test basiert auf den Web Content Accessibility Guidelines 2.1 vom 5. Juni 2018.

Als Testverfahren wurden die anwendbaren Prüfschritte der **EN 301 549** herangezogen. Diese sind öffentlich abrufbar unter:

[https://www.etsi.org/deliver/etsi\\_en/301500\\_301599/301549/03.02.01\\_60/en\\_](https://www.etsi.org/deliver/etsi_en/301500_301599/301549/03.02.01_60/en_301549v030201p.pdf)

[301549v030201p.pdf](https://www.etsi.org/deliver/etsi_en/301500_301599/301549/03.02.01_60/en_301549v030201p.pdf) (21.03.2022, Englische Sprache)

Getestet wurden die **mobile App** die **Webanwendung** von Google Meet. Die Prüfschritte der Abschnitte 5, 6, 7 und 12 wurden auf zwei Implementierungen angewendet. Abschnitt 9 ist der Webanwendung vorbehalten. Abschnitt 11 wurde auf die mobile App angewendet.

Bei der **Bewertung** der einzelnen Prüfschritte wird gemäß dem **BIT inklusiv App/Software-Test** [\(https://www.bit-inklusiv.de/,](https://www.bit-inklusiv.de/) 21.03.2022) zwischen 5 Stufen der Barrierefreiheit unterschieden:

- Erfüllt bzw. nicht anwendbar
- Leichte Einschränkungen (eher erfüllt)
- Einschränkung (teilweise erfüllt)
- Barriere (eher nicht erfüllt)
- Blockade (nicht erfüllt)

Ein Prüfgegenstand gilt als BITV/EN 301 549-konform, wenn alle Anforderungen der BITV/EN 301 549 erfüllt sind. Eine Anforderung ist erfüllt, wenn alle anwendbaren Prüfschritte dieser Anforderung mindestens als "eher erfüllt" bewertet sind. Seit dem 1. März 2021 umfasst die Prüfung nach BITV 2.0 / EN 301 549 98 Prüfschritte.

# **Prüfauftrag**

#### **Die Prüfung wurde in Auftrag gegeben von:**

Deutscher Blinden- und Sehbehindertenverband e.V. (DBSV) Rungestraße 19 10179 Berlin

# **Prüfgegenstand**

Geprüft wurden zwei Implementierungen des Konferenztools "Google Meet": die Webanwendung und die mobile App.

# **Die Prüfschritte wurden auf folgende Versionen angewendet**

- **Webanwendung:** Google Chrome 99.0.4844.74
- **mobile App:**
	- o Version 2022.4.22.35.425074671 auf Samsung Galaxy S8 unter Android 9
	- o Version 91.0.0 auf iPhone 6S unter iOS 15.4.1

Die Webbrowser-gestützte Webanwendung "Google Meet" besteht technisch aus einer Webseite, dessen Unterfunktionen sich durch Links, Bedienelementen und Formularfeldern bedienen lassen. Man hält sich quasi stets auf einer einzigen Webseite auf, weshalb rein technisch nur eine einzige Seite geprüft wurde. Ähnliches gilt für die App, welche in Kombination mit der Webbrowsergestützten Anwendung als ein Prüfgegenstand behandelt wird.

# **Anmerkung zum Prüfgegenstand**

# **Use-Cases (Ein Endgerät):**

- Installation der Software,
- einer Konferenz über einen Link beitreten
- ein Meeting erstellen,
- Ein- und Abschalten von Kamera und Ton in einer Konferenz

# **Use-Cases (Zwei Endgeräte):**

- Ein- und Abschalten von Kamera und Ton in einer Konferenz,
- eine Chat-Nachricht schreiben und abschicken,
- Hand heben/Reaktion vornehmen,
- Bildschirm teilen (auch Video) und Freigabe beenden,
- Untertitel zuschalten,
- eine Chat-Nachricht lesen (automatische Ausgabe durch NVDA oder gezielt),
- erkennen, dass eine Hand gehoben wird (automatische Ausgabe durch NVDA oder gezielt).

# **Use-Cases (im Tandem zu testen):**

- Sprechen und Antwort verstehen,
- Eine Person lauter oder leiser stellen (nicht möglich in Microsoft Teams).

# **Use-Cases (min. 3 Personen):**

- Sprecher\*in identifizieren,
- identifizieren, wer die Hand hebt,
- identifizieren, wer stumm geschaltet ist.

Die Funktion des "Handhebens" konnte in dieser Prüfung nicht explizit getestet werden, da diese in der kostenlosen Variante für Privat- und Businessanwender nicht zur Verfügung steht. Dieser Umstand wird jedoch nicht negativ bewertet und soll lediglich als Prüfhinweis verstanden werden. Zudem stellen die Chatfunktion und der Live-Untertitel mittels Spracherkennung alternative Zugangswege dar, um sich "Gehör" zu verschaffen. Der Produktdokumentation ist zu entnehmen, dass die Implementierung der Handheben-Funktion ähnlich vollzogen wurde, wie andere Basisfunktionen. Von daher ist davon auszugehen, dass die Schaltfläche zum Handheben ähnlich umgesetzt wurde, wie bspw. das Stummschalten des Mikrofons.

Der Prüfgegenstand wurde zum angegebenen Zeitpunkt geprüft; Bewertungen und Kommentare beziehen sich nur auf diesen Zeitpunkt. Spätere Änderungen des geprüften Gegenstandes können dazu führen, dass die hier dokumentierten Bewertungen und Kommentare nicht mehr zutreffend sind.

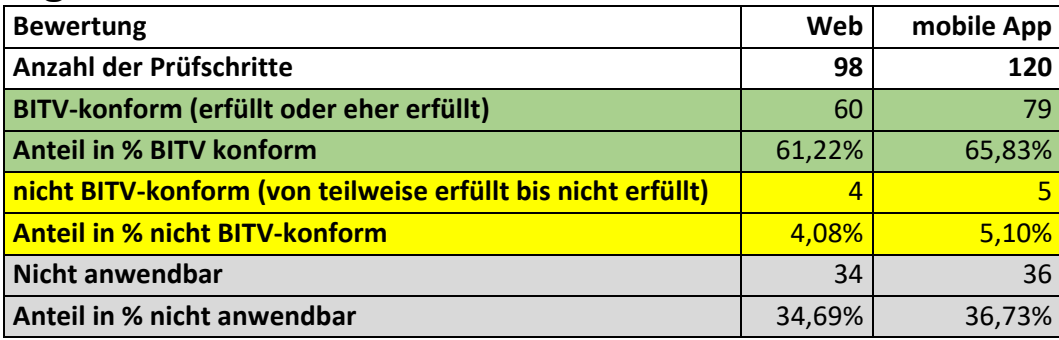

# **Ergebnis BITV/EN 301 549**

# **Anmerkungen zu einzelnen Prüfschritten**

Wenn ein Prüfschritt einer Anforderung nicht erfüllt ist, ist auch die Anforderung nicht erfüllt, selbst wenn andere Prüfschritte dieser Anforderung erfüllt sind.

Eine Webseite / ein Anwendungsbereich gilt als BITV-/EN 301 549-konform, wenn sie alle Anforderungen der BITV 2.0 erfüllt. Wenn einer der Prüfschritte des BITV-/EN 301 549-Tests für eine Webseite oder ein Anwendungsteil als nicht erfüllt oder als nur "teilweise erfüllt" bewertet wurde, dann kann diese Seite bzw. eine Anwendung oder ein Anwendungsteil nicht als BITV-konform gelten.

Prüfschritte, welche sich bspw. nur auf das BITV-App-Testverfahren beziehen, erhalten den Zusatz "(App)". Für Prüfschritte des Web- oder Desktopsoftware-Testverfahrens gilt dies analog. Prüfschritte ohne explizite Kennzeichnung wie: "(App/Software)" oder "(Web)" sind potenziell auf mehrere verschiedene, teilweise auf alle drei BITV-Testverfahren (App, Desktopsoftware und Web), auf Konformität hin überprüfbar. Hierzu werden in jeweiligen Prüfschritten sämtliche Bewertungskriterien nach den Testverfahren differenziert. Außer, ein Prüfschritt ist bspw. sowohl für das Web- als auch App-Testverfahren erfüllt oder nicht erfüllt. Ferner, kann es auch zu folgender Bewertung kommen:

*Bewertung Desktopanwendung: erfüllt Bewertung Webanwendung: teilweise erfüllt*

# **Allgemeine Anforderungen**

# *5.2 Aktivierung von Barrierefreiheitsfunktionen*

Bewertung: Erfüllt

Live-Untertitel mittels Spracherkennung und Übersetzung sind aktivierbar.

## *5.3 Biometrie*

Bewertung: nicht anwendbar

# *5.4 Erhaltung von Barrierefreiheitsinformationen bei Konvertierung*

Bewertung: Erfüllt

Untertitel werden, in verschiedene Sprachen, mittel Spracherkennung erkannt und als lesbarer Text ausgegeben.

# *5.5.1 Möglichkeiten der Bedienung (App)*

Bewertung: Erfüllt

#### *5.5.2 Unterscheidbarkeit der bedienbaren Elemente (App)* Bewertung: Erfüllt

#### *5.6.1 Taktiler oder auditiver Status (App)* Bewertung: Erfüllt

#### *5.6.2 Visueller Status (App)* Bewertung: Erfüllt

*5.7 Tastenwiederholung (App)* Bewertung: Erfüllt

*5.8 Annahme eines zweifachen Tastenanschlags (App)* Bewertung: Erfüllt

*5.9 Gleichzeitige Benutzerhandlungen (App)* Bewertung: Erfüllt

# **Zwei-Wege-Sprachkommunikation**

# *6.1 Audiobandbreite für Sprache*

Bewertung: Erfüllt

#### *6.2.1.1 Textkommunikation in Echtzeit* Bewertung: nicht erfüllt

*6.2.1.2 Gleichzeitige Sprache und Text*

Bewertung: nicht anwendbar

### *6.2.2.1 Visuell unterscheidbare Anzeige von Textnachrichten* Bewertung: nicht anwendbar

*6.2.2.2 Programmatisch unterscheidbare Anzeige von Textnachrichten* Bewertung: nicht anwendbar

*6.2.2.3 Sprecheridentifizierung*

Bewertung: nicht anwendbar

*6.2.2.4 Echtzeitanzeige von Sprech-Aktivität*

Bewertung: nicht anwendbar

# *6.2.3 Interoperabilität von Echtzeit-Textkommunikation*

Bewertung: nicht anwendbar

*6.2.4 Reaktionsgeschwindigkeit der Echtzeit-Textkommunikation* Bewertung: nicht anwendbar

# *6.3 Anrufer-Identifizierung*

Bewertung: Erfüllt

*6.4 Alternativen zu sprachbasierten Diensten* Bewertung: nicht anwendbar

# *6.5.2 Auflösung bei Videotelefonie*

Bewertung: Erfüllt

*6.5.3 Bildwiederholfrequenz bei Videotelefonie* Bewertung: Erfüllt

*6.5.4 Synchronität bei Videotelefonie* Bewertung: Erfüllt

#### *6.5.5 Visuelle Anzeige von Audio-Aktivität* Bewertung: Erfüllt

*6.5.6 Sprecher-Anzeige für Gebärdensprachen-Kommunikation* Bewertung: nicht anwendbar

# **Videofähigkeiten**

*7.1.1 Wiedergabe von Untertiteln* Bewertung: nicht anwendbar

#### *7.1.2 Synchrone Untertitel*

Bewertung: nicht anwendbar

#### *7.1.3 Erhaltung von Untertiteln*

Bewertung: nicht anwendbar

*7.1.4 Untertitel-Anpassungen* Bewertung: nicht anwendbar

#### *7.1.5 Gesprochene Untertitel*

Bewertung: nicht anwendbar

*7.2.1 Wiedergabe von Audiodeskription*

Bewertung: nicht anwendbar

### *7.2.2 Synchrone Audiodeskription*

Bewertung: nicht anwendbar

### *7.2.3 Erhaltung von Audiodeskription*

Bewertung: nicht anwendbar

*7.3 Bedienelemente für Untertitel und Audiodeskription* Bewertung: nicht anwendbar

# **Textalternativen (Web)**

# *9.1.1.1a Alternativtexte für Bedienelemente*

Bewertung: Erfüllt

#### *9.1.1.1b Alternativtexte für Grafiken und Objekte* Bewertung: Erfüllt

*9.1.1.1c Leere alt-Attribute für Layoutgrafiken* Bewertung: nicht anwendbar

### *9.1.1.1d Alternativen für CAPTCHAs*

Bewertung: nicht anwendbar

# **Zeitbasierte Medien (Web)**

#### *9.1.2.1 Alternativen für Audiodateien und stumme Videos (Web)* Bewertung: eher Erfüllt

Durch die automatisierte Transkription von Audiosignalen (Sprache) in lesbaren Untertiteltext wird eine Alternative für "Audiodateien" bzw. Audioinhalte angeboten.

### *9.1.2.2 Aufgezeichnete Videos mit Untertiteln (Web)*

Bewertung: nicht anwendbar

#### *9.1.2.3 Audiodeskription oder Volltext-Alternative für Videos (Web)* Bewertung: eher Erfüllt

Durch die automatisierte Transkription von Audiosignalen (Sprache) in lesbaren Untertiteltext wird eine Volltextalternative für Videos mit Audioinhalt und sämtlicher Audioinhalte angeboten.

# *9.1.2.4 Videos (live) mit Untertiteln (Web)*

Bewertung: Erfüllt

Der zuschaltbare Untertitel wird durch automatisierte Transkription von Audiosignalen (Sprache) in lesbaren Text realisiert.

### *9.1.2.5 Audiodeskription für Videos (Web)*

Bewertung: nicht anwendbar

# **Anpassbar (Web)**

*9.1.3.1a HTML-Strukturelemente für Überschriften (Web)* Bewertung: Erfüllt

*9.1.3.1b HTML-Strukturelemente für Listen (Web)* Bewertung: Erfüllt

*9.1.3.1d Inhalt gegliedert (Web)* Bewertung: Erfüllt

*9.1.3.1c HTML-Strukturelemente für Zitate (Web)* Bewertung: nicht anwendbar

*9.1.3.1e Datentabellen richtig aufgebaut (Web)* Bewertung: nicht anwendbar

# *9.1.3.1f Zuordnung von Tabellenzellen (Web)*

Bewertung: nicht anwendbar

*9.1.3.1g Kein Strukturmarkup für Layouttabellen (Web)* Bewertung: nicht anwendbar

### *9.1.3.1h Beschriftung von Formularelementen programmatisch ermittelbar (Web)* Bewertung: Erfüllt

#### *9.1.3.2 Sinnvolle Reihenfolge (Web)* Bewertung: Erfüllt

*9.1.3.3 Ohne Bezug auf sensorische Merkmale nutzbar (Web)* Bewertung: Erfüllt

*9.1.3.4 Keine Beschränkung der Bildschirmausrichtung (Web)* Bewertung: Erfüllt

*9.1.3.5 Eingabefelder zu Nutzerdaten vermitteln den Zweck (Web)* Bewertung: Erfüllt

# **Unterscheidbar (Web)**

*9.1.4.1 Ohne Farben nutzbar (Web)* Bewertung: Erfüllt

*9.1.4.2 Ton abschaltbar (Web)* Bewertung: Erfüllt

*9.1.4.3 Kontraste von Texten ausreichend (Web)* Bewertung: Erfüllt

*9.1.4.4 Text auf 200 % vergrößerbar (Web)* Bewertung: Erfüllt

*9.1.4.5 Verzicht auf Schriftgrafiken (Web)* Bewertung: Erfüllt

### *9.1.4.10 Inhalte brechen um (Web)*

Bewertung: nicht erfüllt

Innerhalb der elementaren Popup-Menüfenster:

- Besprechungsdetails
- Personen
- Nachrichten im Videoanruf
- Aktivitäten

werden die Inhalte am linken Bildrand abgeschnitten. Somit sind bspw. die Namen der Teilnehmenden nicht mehr korrekt lesbar.

#### *9.1.4.11 Kontraste von Grafiken und grafischen Bedienelementen ausreichend (Web)* Bewertung: Erfüllt

# *9.1.4.12 Textabstände anpassbar (Web)*

Bewertung: Erfüllt

*9.1.4.13 Eingeblendete Inhalte bedienbar (Web)* Bewertung: Erfüllt

# **Per Tastatur zugänglich (Web)**

# *9.2.1.1 Ohne Maus nutzbar (Web)*

Bewertung: Erfüllt

### *9.2.1.2 Keine Tastaturfalle (Web)*

Bewertung: Erfüllt

#### *9.2.1.4 Tastatur-Kurzbefehle abschaltbar oder anpassbar (Web)* Bewertung: Erfüllt

# **Ausreichend Zeit (Web)**

#### *9.2.2.1 Zeitbegrenzungen anpassbar (Web)* Bewertung: Erfüllt

Die Zeitbegrenzung kann durch Neustarten der Konferenz angepasst werden. Zudem wird vor automatischer Beendigung der Konferenz, innerhalb der kostenlosen Version gewarnt.

#### *9.2.2.2 Bewegte Inhalte abschaltbar (Web)*

Bewertung: nicht anwendbar

# **Anfälle (Web)**

*9.2.3.1 Verzicht auf Flackern (Web)* Bewertung: Erfüllt

# **Navigierbar (Web)**

*9.2.4.1 Bereiche überspringbar (Web)* Bewertung: Erfüllt

#### *9.2.4.2 Sinnvolle Dokumenttitel (Web)*

Bewertung: nicht anwendbar

Der Seitentitel bleibt statisch der gleich. Dieser lautet: "Google Meet + die entsprechend eindeutige Konferenz-ID". Diese statische Angabe stellt aber kein Mangel dar.

#### *9.2.4.3 Schlüssige Reihenfolge bei der Tastaturbedienung (Web)* Bewertung: eher Erfüllt

Grundlegend wird eine logische Reihenfolge eingehalten. Gerade im Hinblick auf die Bedienelemente wie: Audio de/aktivieren, Video de/aktivieren. Jedoch unterscheidet sich die Fokusreihenfolge abhängig von der Kachelanordnung einzelner Teilnehmer voneinander, bevor das Bedienelement zur Audiosteuerung erreicht wird. Mal wird zuerst die Schaltfläche zum "Anpinnen" und ein anderes Mal die Schaltfläche "zum Entfernen" eines Teilnehmers angesteuert. Nach Erreichen der Audiosteuerung (Mikro stummschalten) wird eine konsistente Reihenfolge eingehalten.

### *9.2.4.4 Aussagekräftige Linktexte (Web)*

Bewertung: Erfüllt

*9.2.4.5 Alternative Zugangswege (Web)* Bewertung: Erfüllt

Einer Konferenz kann über mehrere Wege beigetreten werden. Z.b:

- per Link (innerhalb einer Einladungs-Mail)
- per Eingabe der Konferenz-ID

#### *9.2.4.6 Aussagekräftige Überschriften und Beschriftungen (Web)* Bewertung: Erfüllt

# *9.2.4.7 Aktuelle Position des Fokus deutlich (Web)*

Bewertung: teilweise erfüllt

Der Fokus wird durch Tooltips oberhalb der Bedienelemente für die Audio/Video-Steuerung und den Hauptmenü-Einträgen deutlich gemacht. Innerhalb der Untermenüs ist jedoch die aktive Markierung im Kontrastverhältnis zu den nicht aktiven Menüeinträgen zu gering.

# **Eingabemodalitäten (Web)**

*9.2.5.1 Alternativen für komplexe Zeiger-Gesten (Web)* Bewertung: Erfüllt

*9.2.5.2 Zeigergesten-Eingaben können abgebrochen oder widerrufen werden (Web)* Bewertung: Erfüllt

*9.2.5.3 Sichtbare Beschriftung Teil des zugänglichen Namens (Web)* Bewertung: Erfüllt

# **Lesbar (Web)**

### *9.3.1.1 Hauptsprache angegeben (Web)*

Bewertung: Erfüllt

### *9.3.1.2 Anderssprachige Wörter und Abschnitte ausgezeichnet (Web)*

Bewertung: nicht anwendbar

Es werden nur Wörter benutzt, die ohnehin Einzug in den deutschen Sprachgebrauch gehalten haben. Bspw: Chat, Whiteboard, Link, etc.

# **Vorhersehbar (Web)**

#### *9.3.2.1 Keine unerwartete Kontextänderung bei Fokus (Web)* Bewertung: Erfüllt

*9.3.2.2 Keine unerwartete Kontextänderung bei Eingabe (Web)* Bewertung: Erfüllt

# *9.3.2.3 Konsistente Navigation (Web)*

Bewertung: Erfüllt

# *9.3.2.4 Konsistente Bezeichnung (Web)*

Bewertung: Erfüllt

# **Hilfestellung bei der Eingabe (Web)**

*9.3.3.1 Fehlererkennung (Web)* Bewertung: Erfüllt

*9.3.3.2 Beschriftungen von Formularelementen vorhanden (Web)* Bewertung: Erfüllt

*9.3.3.3 Hilfe bei Fehlern (Web)* Bewertung: Erfüllt

*9.3.3.4 Fehlervermeidung wird unterstützt (Web)* Bewertung: Erfüllt

# **Kompatibel (Web)**

#### *9.4.1.1 Korrekte Syntax (Web)* Bewertung: eher Erfüllt

Die einzige Meldung, welche in diese Richtung relevant ist, jedoch die Nutzung der Website nicht einschränkt ist:

- Start tag seen without seeing a doctype first. Expected <! DOCTYPE html>.

*9.4.1.2 Name, Rolle, Wert verfügbar (Web)* Bewertung: Erfüllt

*9.4.1.3 Statusmeldungen programmatisch verfügbar (Web)* Bewertung: Erfüllt

# **Wahrnehmbarkeit (App)**

#### *11.1.1.1 Nicht-Text-Inhalte (App)* Bewertung: Erfüllt

#### *11.1.2.1 Nur Audio und nur Video (aufgezeichnet) (App)* Bewertung: nicht anwendbar

*11.1.2.2 Untertitel (aufgezeichnete Videos) (App)*

Bewertung: nicht anwendbar

*11.1.2.3 Audiobeschreibung oder Medienalternative (aufgezeichnet) (App)* Bewertung: nicht anwendbar

*11.1.2.4 Untertitel (Live-Video) (App)*

Bewertung: Erfüllt

Live-Untertitel mittels Spracherkennung und Übersetzung sind aktivierbar.

# *11.1.2.5 Audiobeschreibung (aufgezeichnete Videos) (App)*

Bewertung: nicht anwendbar

# *11.1.3.1 Info und Beziehungen (App)*

Bewertung: Erfüllt

### *11.1.3.2 Sinnvolle Reihenfolge (App)*

Bewertung: teilweise erfüllt

Sämtliche eingeblendeten Live-Untertitel werden nicht per Fokus verfügbar gemacht oder vom Screenreader vorgelesen. Diese werden in der Navigationsreihenfolge schlichtweg übersprungen.

# *11.1.3.3 Sensorische Eigenschaften (App)*

Bewertung: Erfüllt

*11.1.3.4 Ausrichtung (App)* Bewertung: Erfüllt

*11.1.3.5 Eingabezweck bestimmen (App)* Bewertung: Erfüllt

*11.1.4.1 Benutzung von Farbe (App)* Bewertung: Erfüllt

*11.1.4.2 Audio-Steuerung (App)* Bewertung: Erfüllt

*11.1.4.3 Kontraste von Texten (App)* Bewertung: Erfüllt

*11.1.4.4 Textgröße ändern (App)* Bewertung: Erfüllt

*11.1.4.5 Schriftgrafiken (App)* Bewertung: Erfüllt

### *11.1.4.10 Umbruch der Inhalte – Reflow (App)*

Bewertung: nicht anwendbar

#### *11.1.4.11 Nicht-Text Kontrast (App)* Bewertung: Erfüllt

*11.1.4.12 Textabstand (App)* Bewertung: nicht anwendbar

# *11.1.4.13 Eingeblendete Inhalte - Hover oder Fokus (App)*

Bewertung: eher nicht erfüllt

Das Menü "Weitere Einstellungen" rechts neben dem Mikrofon-Bedienelement lässt sich im geöffneten Zustand nicht durch ein Schließen-Bedienelement wieder verlassen. Dieses Menü lässt sich nur dann schließen, wenn man bei ausgeschaltetem Screenreader oberhalb des Menüs auf den Bildschirm tippt. Ist der Screenreader eingeschaltet, so lässt sich das Menü nur durch sog. "Workarounds" wie Funktionstasten des Smartphones, dem App-Umschalter oder die Aktivierung eines Menüpunktes, welcher das Menü schließt und zum Konferenzbildschirm zurückkehrt; Beispielsweise "Untertitel Ein/Ausblenden".

Ferner werden sämtliche eingeblendeten Live-Untertitel nicht per Fokus verfügbar gemacht oder vom Screenreader vorgelesen.

# **Bedienbarkeit (App)**

# *11.2.1.1 Ohne Maus nutzbar (App)*

Bewertung: Erfüllt

# *11.2.1.2 Keine Tastaturfalle (App)*

Bewertung: nicht erfüllt

Wie im Prüfschritt 11.1.4.13 erwähnt, besitzt das Menü "Weitere Einstellungen" rechts neben dem Mikrofon-Bedienelement, keinen explizites Schließen-Bedienelement. Dies führt unter Einsatz eines Screenreaders zu einer Tastatur- bzw. Navigationsfalle.

# *11.2.1.4 Tastatur-Kurzbefehle abschaltbar oder anpassbar (App)*

Bewertung: Erfüllt

# *11.2.2.1 Zeitbegrenzungen anpassbar (App)*

Bewertung: Erfüllt

Die Zeitbegrenzung kann durch Neustarten der Konferenz angepasst werden. Zudem wird vor automatischer Beendigung der Konferenz, innerhalb der kostenlosen Version gewarnt.

### *11.2.2.2 Bewegte Inhalte abschaltbar (App)*

Bewertung: nicht anwendbar

#### *11.2.3.1 Verzicht auf Flackern (App)* Bewertung: Erfüllt

*11.2.4.3 Schlüssige Reihenfolge bei der Tastaturbedienung (App)* Bewertung: Erfüllt

*11.2.4.4 Aussagekräftige Linktexte (App)* Bewertung: Erfüllt

*11.2.4.6 Aussagekräftige Überschriften und Beschriftungen (App)* Bewertung: Erfüllt

# *11.2.4.7 Fokus sichtbar (App)*

Bewertung: Erfüllt

*11.2.5.1 Touch-Gesten – Alternativen für komplexe Touch-Gesten (App)* Bewertung: Erfüllt

# *11.2.5.2 Touch-Abbruch (App)*

Bewertung: Erfüllt

#### *11.2.5.3 Sichtbare Beschriftung Teil des zugänglichen Namens (App)* Bewertung: Erfüllt

*11.2.5.4 Alternativen für Bewegungsaktivierung (App)* Bewertung: Erfüllt

# **Verständlichkeit (App)**

*11.3.1.1 Sprache der Software (App)* Bewertung: Erfüllt

#### *11.3.2.1 Kontextänderung bei Fokus (App)* Bewertung: Erfüllt

*11.3.2.2 Kontextänderung bei Eingabe (App)* Bewertung: Erfüllt

#### *11.3.3.1 Fehlerkennung (App)* Bewertung: Erfüllt

*11.3.3.2 Beschriftungen oder Anweisungen (App)* Bewertung: Erfüllt

*11.3.3.3 Fehlerbehebung (App)* Bewertung: Erfüllt

*11.3.3.4 Fehlervermeidung – rechtlich, finanziell, Daten (App)* Bewertung: nicht anwendbar

# **Robustheit (App)**

#### *11.4.1.1 Korrekte Syntax (App)* Bewertung: nicht anwendbar

Derzeit ist dieser Prüfschritt nicht einwandfrei bewertbar, da technisch keine einwandfreie Möglichkeit besteht, Quellcodes von mobilen Applikationen zuverlässig auf Fehler hin zu überprüfen. Während den ausgeführten Tests innerhalb dieses Prüfverfahrens sind jedoch keine Fehler aufgefallen, welche auf fehlerhaften Quellcode hindeuten könnten.

#### *11.4.1.2 Name, Rolle, Wert verfügbar (App)* Bewertung: Erfüllt

*11.4.1.3 Statusmeldungen programmatisch verfügbar (App)* Bewertung: Erfüllt

# **Interoperabilität mit assistiven Technologien (App)**

*11.5.2.3 Verwendung von Barrierefreiheitsdiensten (App)* Bewertung: Erfüllt

*11.5.2.5 Objektinformationen (App)* Bewertung: Erfüllt

*11.5.2.6 Zeile, Spalte und Kopfzeilen (App)* Bewertung: nicht anwendbar

*11.5.2.7 Werte (App)* Bewertung: Erfüllt

*11.5.2.8 Label-Beziehungen (App)* Bewertung: Erfüllt

*11.5.2.9 Eltern-Kind-Beziehungen (App)* Bewertung: Erfüllt

*11.5.2.10 Text (App)* Bewertung: Erfüllt

*11.5.2.11 Liste der verfügbaren Handlungen (App)* Bewertung: Erfüllt

*11.5.2.12 Ausführung verfügbarer Handlungen (App)* Bewertung: Erfüllt

*11.5.2.13 Nachverfolgung des Fokus und der Auswahlattribute (App)* Bewertung: Erfüllt

*11.5.2.14 Änderung des Fokus und der Auswahlattribute (App)* Bewertung: Erfüllt

*11.5.2.15 Änderungsbenachrichtigung (App)* Bewertung: Erfüllt

*11.5.2.16 Änderungen von Zuständen und Eigenschaften (App)* Bewertung: Erfüllt

*11.5.2.17 Änderungen von Werten und Text (App)* Bewertung: Erfüllt

# **Dokumentierte Nutzung (App)**

*11.6.2 Keine Unterbrechung der Barrierefreiheitsfunktionen (App)* Bewertung: Erfüllt

### **Benutzerdefinierte Einstellungen**

*11.7 Benutzerdefinierte Einstellungen* Bewertung: Erfüllt

# **Autorenwerkzeuge (App)**

### *11.8.1 Inhaltstechnologie (App)*

Bewertung: nicht anwendbar

### *11.8.2 Erstellung barrierefreier Inhalte*

Bewertung: nicht anwendbar

# *11.8.3 Erhalt von Barrierefreiheitsinformationen bei Umwandlungen*

Bewertung: nicht anwendbar

### *11.8.4 Reparaturunterstützung*

Bewertung: nicht anwendbar

### *11.8.5 Vorlagen*

Bewertung: nicht anwendbar

# **Dokumentation und unterstützende Dienste**

# *12.1.1 Barrierefreiheits- und Kompatibilitätsfunktionen*

Bewertung: teilweise erfüllt

Es werden Features, wie die Verwendung der Live-Captions, erklärt. Jedoch enthält die Dokumentation keine offizielle Barrierefreiheitserklärung z.B. nach EU-Richtlinie 2016/2102.

### *12.1.2 Barrierefreie Produktdokumentation*

Bewertung: Erfüllt

### *12.2.2 Informationen zu Barrierefreiheits- und Kompatibilitätsfunktionen* Bewertung: Erfüllt

# *12.2.3 Effektive Kommunikation*

Bewertung: Erfüllt

### *12.2.4 Barrierefreie Dokumentation (Unterstützungsdienst)* Bewertung: Erfüllt

# **Fazit**

Getestet wurde das Konferenzsystem "Google Meet" in Form der mobilen App für Android/iOS-Systeme und der Webbrowser-gestützten Webanwendung. Ein explizite Desktopanwendung gibt es hingegen nicht.

Sowohl die mobile App als auch die Webanwendung sind von der Bedienungsführung her sehr ähnlich bzw. harmonisiert organisiert. Bedeutet: die wichtigsten Steuerelemente zur Konferenzsteuerung:

- Mikro und/oder Kamera de/aktivieren
- Anruf beenden
- Teilnehmerliste anzeigen/schließen
- Chatfenster anzeigen/schließen

weisen eine deckungsgleiche Navigationsreihenfolge, Eigenschaften zur Statusveränderung und Schalterbezeichnung auf. Die Farbveränderungen beim Aktivieren/Deaktivieren von Mikrofon/Kamera sind sowohl in der mobilen App als auch in der Webanwendung BITV-konform umgesetzt.

Größter Mangel in der mobilen App besteht in der "Tastaturfalle" im Ausklappmenü hinsichtlich der erweiterten Konferenzsteuerung. Das Menü lässt sich zwar problemlos öffnen, jedoch muss das Ausklappmenü über Tricks wie: "Tippen außerhalb des Menüs" geschlossen werden. Mittels Screenreader muss sogar eine Funktion aktiviert werden, damit sich das Menü schließt. Hier bietet sich die Funktion zur Anzeige der Untertitel als "ungefährlichste" an.

In der Webanwendung besteht der größte Mangel in den technischen Kontrasten der Ausklappmenüs hinsichtlich erweiterter Einstellungen. Hier wird der WCAG-Kontrasttest der Schriftfarbe im Verhältnis zur Hintergrundfarbe nicht bestanden. Wobei die Schrift grundsätzlich auch von Menschen mit hochgradiger Sehbehinderung gelesen werden kann. Ebenso werden die einzelnen Elemente ohne Mängel vom Screenreader vorgelesen.

Trotz fehlender technischer Konformität und den oben beschriebenen Mängeln ist das Konferenzsystem durchaus mit Hilfstechnologien wie Bildschirmvergrößerung und Screenreader nahezu sehr gut zugänglich.

Das Konferenzsystem bietet sowohl in der mobilen App als auch in der Webanwendung die Möglichkeit gesprochenen Text in lesbaren Untertitel per Spracherkennung umzuwandeln. Dies stellt sich gleichzeitig, neben der sehr guten Bedienbarkeit sämtlicher Elemente, als den größten Benefit dar.